## <span id="page-0-0"></span>MC102 – Algoritmos e Programação de Computadores

Instituto de Computação

UNICAMP

<span id="page-0-1"></span>Primeiro Semestre de 2014

## Roteiro

#### Indentação

#### 2 Comentários

- 3 Saída de dados
	- [Entrada de dados](#page-0-0)
- 5 Expressões aritméticas
- 6 Conversão de tipos
	- Biblioteca matemática

## Indentação

- A indentação refere-se ao espaçamento ou tabulação inserida no início das linhas no código fonte do programa.
- Seu objetivo é indicar quais elementos pertecem a um bloco de comandos.
- **Embora modifique o código apenas do ponto de vista estético, a** indentação facilita a leitura e interpretação do programa.

#### Exemplo de programa não indentado:

```
#include <stdio.h>
int main() { printf("Hello, world!\n\infty"); return 0; }
```
#### Exemplo de programa indentado:

```
#include <stdio.h>
int main() {
  printf("Hello, world!\n");
  return 0;
}
```
## Comentários

- Um programa pode conter comentários, que servem para auxiliar quem for ler o programa, mas que são ignorados pelo compilador.
- · Comentários são delimitados pelos símbolos "/\*" e "\*/" e podem se estender por múltiplas linhas.

```
Exemplo:
#include <stdio.h>
/* Meu primeiro programa:
  Este programa imprime uma mensagem na saida padrao. */
int main() {
  printf("Hello, world!\n"); /* Imprime a mensagem */
  return 0;
}
```
## Imprimindo uma mensagem

Pode-se imprimir um texto utilizando o comando printf. O texto pode ser uma constante do tipo string.

Exemplo:

```
printf("Ola Pessoal!");
printf("Tudo bem?");
```
Saída: Ola Pessoal!Tudo bem?

No meio da constante string pode haver comandos especiais. O  $s$ ímbolo especial " $\langle n \rangle$ " é responsável por pular uma linha na saída.

#### Exemplo:

```
printf("Ola Pessoal!\nTudo bem?\n");
Saída:
Ola Pessoal!
```
Tudo bem?

## Imprimindo o conteúdo de uma variável

• Pode-se imprimir, além de texto simples, o conteúdo de uma variável utilizando o comando printf. Para isso, utiliza-se símbolos especiais no texto para indicar que aquele trecho deve ser substituído por uma variável e, no final, passa-se uma lista de variáveis ou constantes, separadas por vírgula.

```
Exemplo:
int x = 10:
printf("A variavel %c contem o valor %d.\n", 'x', x);
Saída:
A variavel x contem o valor 10.
```
• Nesse caso, % c deve ser substituído por uma variável ou constante do tipo char, enquanto %d deve ser substituído por uma variável ou constante do tipo int.

### Formatos inteiros

 $\%$ d — Imprime um valor inteiro.

Exemplo:

```
printf("%d anos\n", 10);
```
Saída:

10 anos

#### Exemplo:

```
int a = 12, b = 7;
printf("Valores registrados: %d e %d\n", a, b);
Saída:
Valores registrados: 12 e 7
```
### Formatos inteiros

• O argumento %d pode ser substituído pelos argumentos %u, %1d e  $%$ lu, quando se deseja imprimir variáveis do tipo unsigned int, long int ou unsigned long int, respectivamente.

```
Exemplo:
```

```
printf("%d\n", 4000000000);
```
Saída:

-294967296

Exemplo:

```
printf("%ld\n", 4000000000);
```
Saída: 4000000000

### Formatos inteiros

• O argumento %d pode ser substituído pelos argumentos %u, %1d e  $%$ lu, quando se deseja imprimir variáveis do tipo unsigned int, long int ou unsigned long int, respectivamente.

```
Exemplo:
printf("%u\n", 3000000000 + 3000000000);
Saída:
1705032704
```
#### Exemplo:

```
printf("%lu\n", 3000000000 + 30000000000);
Saída:
6000000000
```
 $% f$  — Imprime um valor em ponto flutuante.

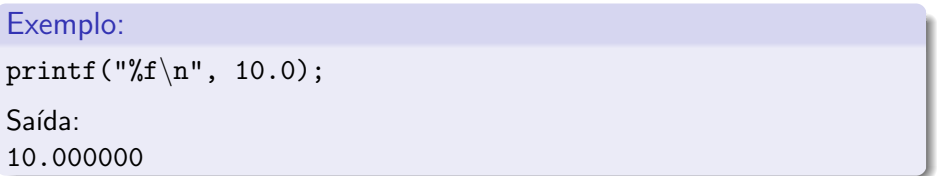

%.<decimais>f — Imprime valor em um ponto flutuante, com <decimais> casas decimais.

Exemplo:

printf("Valor Total:  $R\$ ,  $2f\$ n", 195.739);

 $S$ aída: Valor Total: R\$195.74

Também é possível especificar pelo menos quantos caracteres serão impressos antes do ponto (caso o número não possua dígitos suficientes são usados espaços em branco para completar a impressão).

```
Exemplo:
printf("%6.2f\n", 10.0);
Saída:
    10.00
```
<span id="page-12-0"></span> $%e$  — Imprime um valor em ponto flutuante, em notação científica.

Exemplo: printf("%e\n", 100.2545); Saída: 1.002545e+02

#### Formato caractere

 $\%c$  — Imprime um caractere.

#### Exemplo:

printf("%c\n", 'A');

Saída:

A

#### Exemplo:

```
printf("%d\n", 'A');
```
Saída:

65

#### Exemplo:

```
printf("%c\n", 'b' + 3);
```
Saída:

e

 $\%$ s — Imprime uma string (cadeia de caracteres).

Exemplo: printf("Meu %s programa\n", "primeiro"); Saída: Meu primeiro programa

- Realiza a leitura de um texto a partir do teclado.
- **•** Parâmetros:
	- $\triangleright$  Uma string, indicando os tipos das variáveis que serão lidas e o formato dessa leitura (Ex.: "%d", "%f", "%c", etc).
	- $\blacktriangleright$  Uma lista de variáveis (Ex.: "&idade", "&valor", "&letra", etc).
- Aguarda que o usuário digite um valor e atribui o valor digitado à variável

# A função scanf

O programa abaixo é composto de quatro passos:

- **4** Criar uma variável n
- 2 Imprimir a mensagem "Digite um numero:
- <sup>3</sup> Ler o valor do número digitado
- <sup>4</sup> Imprimir o valor do número digitado

```
#include <stdio.h>
int main() {
  int n;
  printf("Digite um numero: ");
```

```
scanf("%d", &n); /* Note o simbolo & */
printf("O valor digitado foi %d\n", n);
return 0;
```

```
}
```
## A função scanf

Leitura de múltiplas variáveis:

```
#include <stdio.h>
int main() {
  int m, n, o;
  printf("Digite tres numeros: ");
  scanf("%d %d %d", &m, &n, &o); /* Note o simbolo & */
  printf("Os valores digitados foram %d %d %d\n", m, n, o);
  return 0;
```
}

## A função scanf

Leitura de múltiplas variáveis separadas por vírgulas:

```
#include <stdio.h>
int main() {
  int m, n, o;
  printf("Digite tres numeros (separados por virgulas): ");
  scanf("%d,%d,%d", &m, &n, &o); /* Note o simbolo & */
  printf("Os valores digitados foram %d %d %d\n", m, n, o);
  return 0;
```

```
}
```
## Formatos de leitura de variável

Os formatos de leitura s˜ao muito semelhantes aos formatos de escrita utilizados pelo printf. A tabela a seguir mostra alguns formatos possíveis de leitura.

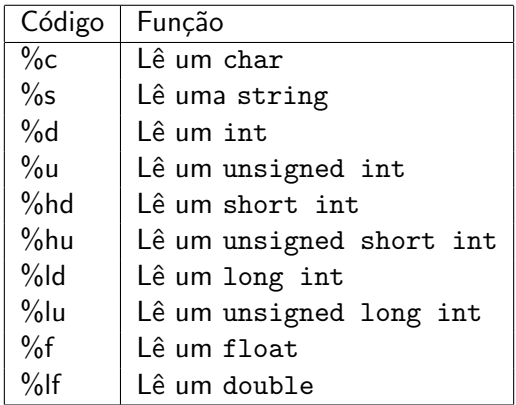

## Cuidado com a leitura de caracteres

Para garantir que o símbolo % c não leia um espaço em branço, nem um símbolo de tabulação ( $\setminus t$ ) e nem uma quebra de linha ( $\setminus n$ ), deve-se usar um espaço em branco antes do símbolo %c. Exemplo:

```
#include <stdio.h>
```

```
int main() {
  char c;
  int i;
  printf("Digite um numero inteiro: ");
  scanf("%d", &i);
  printf("Digite um caractere: ");
  scanf(" \&c", \&c); \qquad /* note o espaco antes do \&c */
  printf("Os valores digitados foram '%c' e '%d'\n", c, i);
  return 0;
```
}

- Já vimos que constantes e variáveis são expressões.
- Uma expressão também pode ser um conjunto de operações aritméticas, lógicas ou relacionais utilizadas para fazer "cálculos" sobre os valores das variáveis.

#### Exemplo:

 $a + b + 3$ 

- $\bullet$  Os operadores aritméticos são: +, −,  $\ast$ , / e %.
- $\bullet$  <expressão> + <expressão>: calcula a soma de duas expressões.  $Ex: a + b$
- <expressão> <expressão>: calcula a subtração de duas expressões.  $Ex: a - b$
- <expressão> \* <expressão>: calcula o produto de duas expressões.  $Ex: a * b$

- $\bullet$  <expressão> / <expressão>: calcula a divisão de duas expressões. Ex.:  $a / b$
- $\bullet$  <expressão> % <expressão>: calcula o resto da divisão (inteira) de duas expressões.
	- Ex.:  $a \text{ % } b$
- − <express~ao>: inverte o sinal da express˜ao.  $Ex: -b$

- $\bullet$  As expressões aritméticas (e todas as expressões) operam sobre outras expressões.
- É possível compor expressões mais complexas como:
	- $a = b + 2 + c * (9 + d / 8);$

Qual o valor da expressão  $5 + 10$  % 3? E da expressão  $5 * 10 \% 3?$ 

## Precedência

- Precedência é a ordem na qual os operadores serão calculados quando o programa for executado. Em C, os operadores s˜ao calculados na seguinte ordem:
	- $\triangleright$  \* e /, na ordem em que aparecerem na expressão.
	- $\blacktriangleright$  %
	- $\blacktriangleright$  + e -, na ordem em que aparecerem na expressão.
- Exemplo:  $8 + 10 * 6$  é igual a 68.

## Alterando a precedência

• (<expressão>) também é uma expressão, que calcula o resultado da expressão dentro dela para só então permitir que as outras expressões executem.

Ex.:  $5 + 10 \%$  3 retorna 6, enquanto  $(5 + 10) \%$  3 retorna 0.

- Você pode usar quantos parênteses desejar dentro de uma expressão, contanto que utilize o mesmo número de parênteses para abrir e fechar expressões.
- Observação: em expressões mais complexas, sempre use parênteses para deixar claro em qual ordem a expressão deve ser avaliada.

- Operadores de incremento e decremento têm duas funções: servem como uma express˜ao e incrementam ou decrementam o valor da variável ao qual estão associados em uma unidade.  $Ex.:$  a++ incrementa o valor da variável a em uma unidade.  $Ex : a--$  decrementa o valor da variável a em uma unidade.
- o Dependendo da posição do operador de incremento e decremento, uma função é executada antes da outra.

**• Operador à esquerda da variável: primeiro, a variável é incrementada,** depois a expressão retorna o valor da variável. Exemplo:

```
#include <stdio.h>
```

```
int main() {
    int a = 10:
    printf("%d\n", ++a);
    printf("%d\n", a);
    return 0;
  }
• Saída:
  11
```
**·** Operador à direita da variável: primeiro, a expressão retorna o valor da variável, e depois a variável é incrementada. Exemplo:

```
#include <stdio.h>
```

```
int main() {
    int a = 10:
    printf("%d\n", a++);
    printf("%d\n", a);
    return 0;
  }
• Saída:
  10
```
**Em uma expressão, os operadores de incremento e decremento são** sempre calculados primeiro (têm maior precedência). Exemplo:

```
#include <stdio.h>
```

```
int main() {
    int a = 10:
    printf("%d\n", 2 * +a);
    printf("%d\n", a);
    return 0;
 }
• Saída:
 22
```
**Em uma expressão, os operadores de incremento e decremento são** sempre calculados primeiro (têm maior precedência). Exemplo:

```
#include <stdio.h>
```

```
int main() {
    int a = 10:
    printf("%d\n", 2 * a++);
    printf("%d\n", a);
    return 0;
 }
• Saída:
 20
```
## Atribuições simplificadas

Uma expressão da forma:

 $a = a + b$ ;

em que ocorre uma atribuição a uma das variáveis da expressão, pode ser simplificada como:

 $a += b$ :

## Atribuições simplificadas

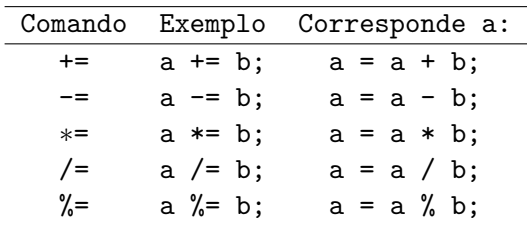

## Atribuições simplificadas

As seguintes atribuições (incremento de uma variável) são equivalentes:

- $\bullet$  a = a + 1;
- $\bullet$  a  $+= 1$ ;
- a++;
- $++a;$

## Conversão de tipos

- $\bullet$  É possível converter alguns tipos entre si.
- **·** Existem duas formas de fazer a conversão: implícita e explícita.
- · Implícita:
	- ▶ Capacidade (tamanho) do destino deve ser maior que a origem, caso contrário, haverá perda de informação.

Ex.: int a; short int  $b = 5$ ; a = b;

Ex.: double a; float  $b = 3.2$ ;  $a = b$ ;

· Explícita:

 $\triangleright$  Explicitamente informa o tipo para o qual o valor da variável ou expressão é convertida.

Ex.:  $a = (int) ((float) b / (float) c);$ 

▶ Não modifica o tipo da variável, só o valor de uma expressão. Ex.: int a; (float)  $a = 1.0$ ; /\* erro \*/

## Conversão de tipos

- $\bullet$  A operação de divisão  $\left($ / $\right)$  possui dois modos de operação de acordo com os seus argumentos: inteira ou de ponto flutuante.
	- ▶ Se os dois argumentos forem inteiros, acontece a divisão inteira. A expressão 10 / 3 tem como valor 3.
	- $\triangleright$  Se um dos dois argumentos for do tipo ponto flutuante, acontece a divisão de ponto flutuante. A expressão 10.0 / 3, assim como a expressão 10 / 3.0 tem como valor 3.333333.
- Quando se deseja obter o valor de ponto flutuante de uma divisão (n˜ao-exata) de dois inteiros, basta converter o valor de um deles para ponto flutuante. Exemplo:

int x = 9, y = 4; float z; z = x / y; /\* z = 2.000000 \*/ z = x / (float) y; /\* z = 2.250000 \*/ z = (float) x / y; /\* z = 2.250000 \*/ z = (float) (x / y); /\* z = 2.000000 \*/

## Biblioteca matemática

- A biblioteca math.h provê uma série de funções matemáticas pré-definidas.
- · Para usá-la, deve-se:
	- $\triangleright$  Incluir a biblioteca, no início do programa, usando o comando: #include <math.h>
	- $\triangleright$  Compilar o programa usando a opção -1m:

gcc -lm teste.c -o teste

## Funções da biblioteca matemática

- abs $(x)$ : calcula o valor absoluto de um inteiro x.
- $\bullet$  sqrt(x): calcula a raiz quadrada de x.
- $pow(x, y)$ : calcula o valor de  $x^y$ .
- $log(x)$ : calcula o logaritmo natural (base e) de x.
- $exp(x)$ : calcula o valor de  $e^x$ .
- $\bullet$  sin(x): calcula o seno de x (x em radianos).
- $\bullet$  cos(x): calcula o cosseno de x (x em radianos).
- $\bullet$  tan(x): calcula a tangente de x (x em radianos).
- . . . e muitas outras.

Exemplo - Cálculo da hipotenusa de um triângulo retângulo

```
#include <stdio.h>
#include <math.h>
```

```
int main() {
  float a, b, c;
```
printf("Entre com os valores dos catetos: ");  $scan f("%f %f", %a, %b);$ 

```
c = sqrt(pow(a, 2) + pow(b, 2));printf("Hipotenusa: %.2f\n", c);
```
return 0;

}